Приложение 7 к письму Рособрнадзора от 02.12.2016 № 10-835

# **Методические рекомендации по организации системы видеонаблюдения при проведении государственной итоговой аттестации по образовательным программам среднего общего образования**

**Москва, 2017**

# **Оглавление**

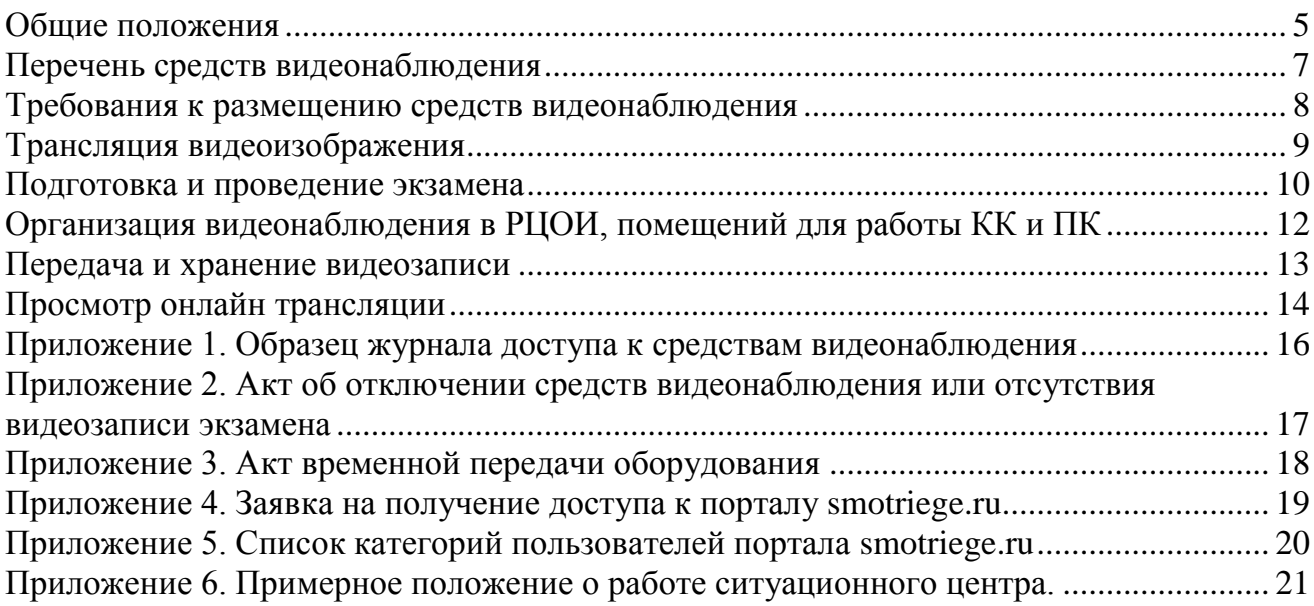

# **Перечень условных обозначений и сокращений**

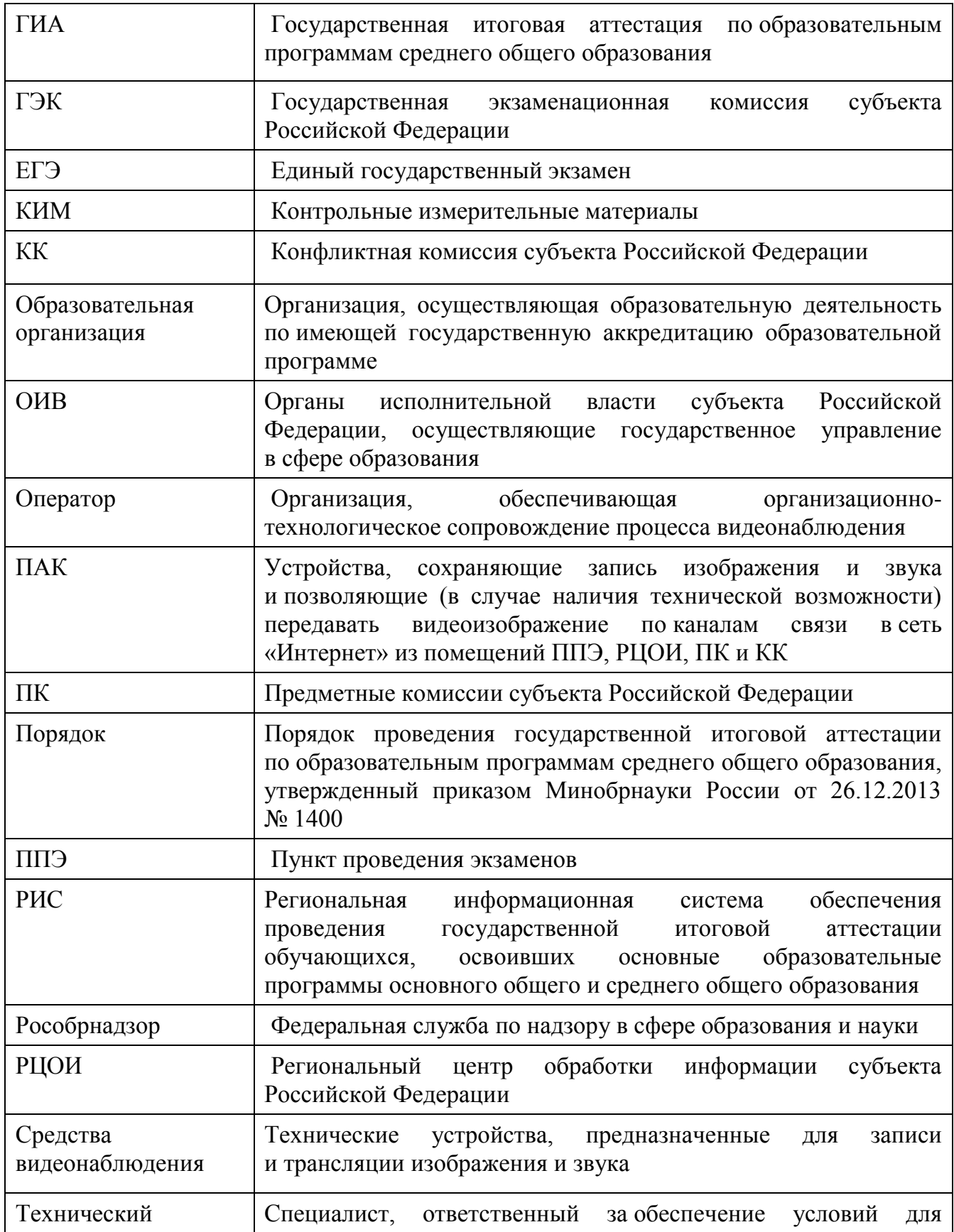

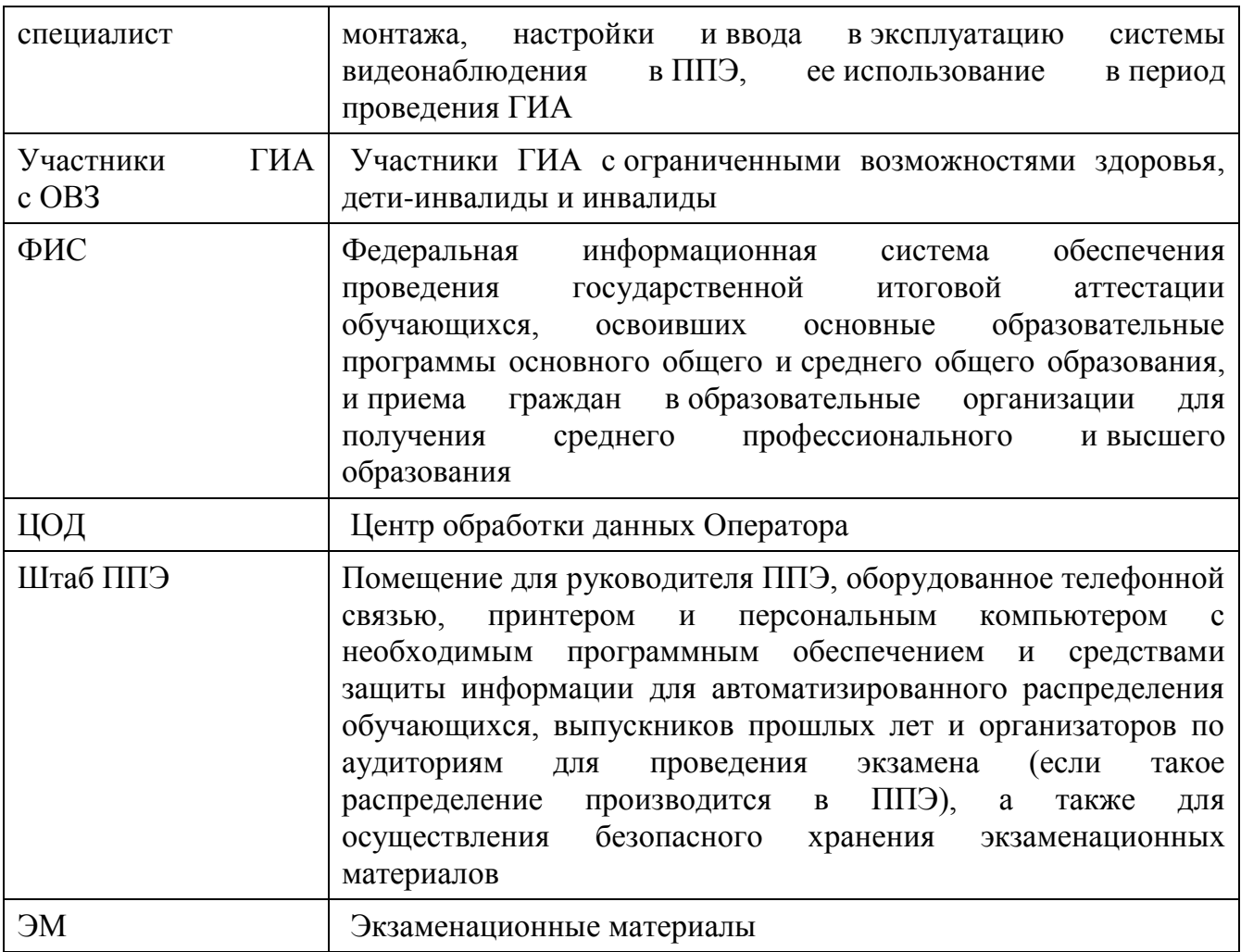

#### **Общие положения**

<span id="page-4-0"></span>Средства видеонаблюдения применяются в соответствии с требованиями Порядка.

Объектами видеонаблюдения являются:

помещения для проведения экзаменов в ППЭ (аудитории ППЭ);

штаб ППЭ;

помещения РЦОИ, задействованные в процедурах подготовки, проведения ГИА и обработки его результатов, помещения для работы ПК и КК.

Для обеспечения работы системы видеонаблюдения ОИВ обеспечивает:

размещение оборудования для организации видеонаблюдения в аудиториях ППЭ и штабе ППЭ;

сохранность оборудования для организации видеонаблюдения;

работоспособность оборудования для обеспечения видеонаблюдения, в том числе своевременное обновление программного обеспечения;

ведение и хранение документов, относящихся к системе видеонаблюдения в ППЭ (акт приема-передачи и настройки оборудования для видеонаблюдения и трансляции, договор на оказание работ (услуг) по организации видеонаблюдения в ППЭ, поэтажный план размещения оборудования, журнал доступа к средствам видеонаблюдения).

Для организации видеонаблюдения и координации действий по установке и эксплуатации оборудования распорядительным актом ОИВ назначается ответственное лицо – региональный координатор. Региональный координатор отвечает за координацию действий Оператора и ОИВ, обеспечивает согласование мест размещений оборудования, предоставляет в ГЭК сводную информацию о работе систем видеонаблюдения в период проведения ГИА.

Каждая аудитория ППЭ должна иметь отметку в РИС, указывающую на наличие или отсутствие видеонаблюдения в режиме онлайн в аудитории ППЭ. Отметка о наличии или отсутствии видеонаблюдения в режиме онлайн необходима для учета этой информации при распределении аудиторий на экзамен, а также для получения достоверных статистических сведений о системе видеонаблюдения из ФИС.

Важно! Изменение информации о режиме видеонаблюдения в РИС не приводит к изменению режима трансляции ввиду отсутствия автоматизированного обмена данными между ФИС и системой управления трансляцией. Передача информации из ФИС в систему управления трансляцией завершается в 20:00 по московскому времени в день, предшествующий дню проведения экзамена.

Рособрнадзором ведется мониторинг задействования объектов видеонаблюдения и трансляции.

При распределении участников ГИА в РИС по аудиториям в первую очередь заполняются аудитории с видеонаблюдением в режиме онлайн.

Аудитории ППЭ с отметкой в РИС о специализированной рассадке переводятся в режим закрытой трансляции решением Рособрнадзора путем получения сведений о специализированной рассадке из ФИС. Доступ к закрытой трансляции предоставляется ограниченному кругу лиц, определѐнных Росорнадзором.

Перевод в закрытый режим трансляции производится при наличии следующих данных в ФИС: наличие у аудитории признака «специальная рассадка», наличие рассаженных в аудиторию с признаком «специальная рассадка» участников с ОВЗ,

отсутствие иных участников ЕГЭ, рассаженных в эту же указанной аудиторию.

В случае применения в субъекте Российской Федерации практики осуществления автоматизированной рассадки участников ЕГЭ непосредственно в ППЭ необходимо не позднее, чем за 2 календарных дня до соответствующего экзамена или не позднее, чем за 24 часа до начала экзамена в резервные дни, представить информацию об аудиториях, соответствующих перечисленным выше условиям, в Рособрнадзор

Перевод в режим закрытой трансляции аудиторий, информация о которых не направлялась в Рособрнадзор в установленный срок, осуществляется по решению руководителя или заместителя руководителя Рособрнадзора.

#### **Перечень средств видеонаблюдения**

<span id="page-6-0"></span>Для оснащения помещений ППЭ, РЦОИ, работы КК и ПК средствами видеонаблюдения используются ПАК или средства видеонаблюдения в следующем составе:

2 камеры видеонаблюдения (допускается использование 1 камеры видеонаблюдения, если ее технические параметры обеспечивают полный обзор аудитории);

крепления для камер;

персональный компьютер (при необходимости дооборудуется монитором, клавиатурой) или ноутбук;

кабель питания;

мышь;

источник бесперебойного питания для персонального компьютера;

USB-удлинитель;

оборудование для подключения к сети «Интернет» (при необходимости).

ПАК или средства видеонаблюдения должны обеспечивать сохранение видеоизображения и передачу видеоизображения по каналам связи (при наличии технической возможности).

Конфигурация ПАК или средств видеонаблюдения должна исключать возможность подмены информации, гарантировать ее достоверность и целостность, защиту данных от несанкционированного доступа к информации.

Рекомендуется выводить видеотрансляции со всех видеокамер в ППЭ на отдельно стоящий персональный компьютер, находящийся в штабе ППЭ (применять CCTV решение).

### **Требования к размещению средств видеонаблюдения**

<span id="page-7-0"></span>Средства видеонаблюдения размещаются в аудиториях ППЭ и штабе ППЭ с соблюдением следующих требований:

в каждой аудитории ППЭ и штабе ППЭ должно быть установлено не менее 2 камер видеонаблюдения (допускается использование 1 камеры видеонаблюдения, если ее технические параметры обеспечивают полный обзор аудитории);

камеры видеонаблюдения следует устанавливать в разных углах аудитории ППЭ таким образом, чтобы в обзор видеокамеры попадало изображение всех участников ЕГЭ, организаторы в аудитории, стол для осуществления раскладки и последующей упаковки ЭМ. Обзор камеры видеонаблюдения, при котором участники ЕГЭ видны только со спины, не допустим. В случае печати КИМ в аудитории ППЭ, должен быть виден процесс печати КИМ и место раскладки материалов;

камеры видеонаблюдения следует устанавливать в разных углах штаба ППЭ, чтобы просматривалось все помещение и входная дверь. В обзор камеры должны попадать: место хранения, процесс передачи ЭМ организаторами руководителю ППЭ, процесс передачи ЭМ сотрудникам специализированной организации, осуществляющей перевозку ЭМ, место сканирования ЭМ (в случае применения данной технологии в ППЭ);

высота установки камер видеонаблюдения: не менее 2 метров от пола;

обзор камеры не должны загораживать различные предметы (мебель, цветы и пр.);

видеозапись должна содержать следующую информацию: код ППЭ, номер аудитории, дату экзамена, местное время.

Средства видеонаблюдения размещаются в помещениях РЦОИ, работы КК и ПК с соблюдением следующих требований:

в помещениях РЦОИ, работы КК и ПК должно быть установлено не менее 2 камер видеонаблюдения (допускается использование 1 камеры видеонаблюдения, если ее технические параметры обеспечивают полный обзор аудитории);

камеры видеонаблюдения должны быть установлены в разных углах помещения так, чтобы помещение просматривалось полностью. В обзор камер должны попадать: процесс передачи ЭМ членами ГЭК, или сотрудниками специализированной организации, осуществляющей перевозку ЭМ, ответственному сотруднику РЦОИ; все места размещения и хранения ЭМ; процесс верификации; процесс сканирования ЭМ; дверь помещения, в котором хранятся ЭМ; путь перемещения ЭМ из одного помещения в другое; процесс работы ПК; процесс работы КК;

обзор камеры не должны загораживать различные предметы (мебель, цветы и пр.);

видеозапись должна содержать следующую информацию: код РЦОИ, номер аудитории, дату, местное время.

### **Трансляция видеоизображения**

<span id="page-8-0"></span>Трансляция и видеозапись в помещении штаба ППЭ начинается не позднее 06:00 или за 30 минут до момента доставки ЭМ в ППЭ в случае доставки ЭМ в ППЭ ранее 06:00 и завершается после передачи всех материалов специализированной организации по доставке ЭМ или члену ГЭК. В случае применения в ППЭ технологии сканирования ЭМ в ППЭ, видеозапись завершается после получения информации из РЦОИ, об успешном получении и расшифровке переданных пакетов с электронными образами ЭМ.

При наличии технической возможности из аудиторий ППЭ организуется онлайн трансляция видеоизображения. Трансляция изображения осуществляется в режиме реального времени с 08.00 и завершается после того, как организатор зачитал данные протокола о проведении экзамена в аудитории (форма ППЭ-05-02) и продемонстрировал на камеру видеонаблюдения запечатанные возвратные доставочные пакеты с ЭМ участников ЕГЭ.

Онлайн трансляция из помещений ППЭ, РЦОИ, мест работы КК и ПК обеспечивается Оператором. Для обеспечения онлайн трансляции необходимо подключение к сети «Интернет» по каналу связи. Видеоизображение и звук передаются по каналам связи в ЦОД Оператора.

Просмотр онлайн трансляции производится на специализированном портале в сети «Интернет» с доменным именем «smotriege.ru» (далее – портал). Доступ к порталу предоставляется Рособрнадзором ограниченному кругу лиц.

При низкой пропускной способности канала связи видеозапись передается в ЦОД в течении 5 календарных дней со дня проведения экзамена.

Запись видеоизображения может производится на: жесткий диск ПАК, карту памяти, регистратор для камер.

В случае отсутствия подключения к сети «Интернет» запись изображения и звука во время ГИА производится на: жесткий диск ПАК, карту памяти, регистратор для камер.

Видеозаписи могут быть переданы Оператору для проведения технических работ (копирования информации, настройки операционной системы и др.) по акту временной передачи (Приложение 3). Передача видеозаписей Оператору производится не более чем на 10 рабочих дней.

Включение онлайн трансляции в сеть «Интернет» из помещений РЦОИ, помещений работы КК и ПК, производится автоматически по решению Рособрнадзора. Доступ к просмотру трансляции из помещений РЦОИ, работы КК и ПК предоставляется ограниченному кругу лиц, по решению Рособрнадзора.

#### **Подготовка и проведение экзамена**

<span id="page-9-0"></span>Во всех аудиториях ППЭ, оснащенных видеонаблюдением, должна быть размещена информация о том, что в данной аудитории ведется видеонаблюдение.

За один день до начала экзамена в ППЭ технический специалист совместно с руководителем ППЭ проводят тестирование, в ходе которого необходимо: включить запись видеоизображения, проверить через монитор ПАК или посредством CCTV решения работу камер видеонаблюдения, проверить соответствие расположения всех камер видеонаблюдения настоящим методическим рекомендациям, убедиться, что ракурс видеокамеры соответствует настоящим методическим рекомендациям. убедиться, что на ПАК или иных средствах видеонаблюдения установлено точное местное время, внести запись в журнал доступа к средствам видеонаблюдения (далее – журнал) (Приложение 1). Журнал размещается в помещении руководителя образовательной организации или в штабе ППЭ и заполняется техническим специалистом при каждом действии с ПАК или средствами видеонаблюдения. После завершения всех экзаменов журнал передается на хранение в организацию, на базе которой был организован ППЭ.

В Акте готовности ППЭ [\(ППЭ-01\)](consultantplus://offline/ref=B0F5139906020350E43B08DFC9869DE8A8A9611CAA155814EF75C04672813461BB5789B74200C1B5i535F) руководитель ППЭ делает отметку о том, что ППЭ оборудован средствами видеонаблюдения с соблюдением требований законодательства к использованию указанных технических средств.

Если в ППЭ не установлены (или неисправны) средства видеонаблюдения, руководитель ППЭ незамедлительно сообщает об этом региональному координатору. После окончания тестирования средства видеонаблюдения остается включенным. Действия по выключению ПАК или средств видеонаблюдения производятся техническим специалистом по согласованию с членом ГЭК и Оператором.

В день экзамена руководитель ППЭ дает указание техническому специалисту произвести включение режима записи в помещении штаба ППЭ, проверить работоспособность средств видеонаблюдения во всех аудиториях ППЭ.

Не позднее чем за 1 час до начала экзамена в аудиториях ППЭ технический специалист должен убедиться, что режим записи включен и ракурс видеокамеры соответствует настоящим методическим рекомендациям. Контроль за фактом ведения видеозаписи во время экзамена осуществляется организаторами в аудитории ППЭ или в помещении штаба ППЭ посредством использования CCTV решения – техническим специалистом.

При возникновении нештатных ситуаций в аудитории (видеозапись не ведется, или установить факт ведения видеозаписи не представляется возможным), организатор или технических специалист информирует члена ГЭК о возникших проблемах. Ответственность за дальнейшие действия возлагается на члена ГЭК.

Член ГЭК должен связаться с Оператором (самостоятельно или при помощи технического специалиста), получить инструкции по проведению безотлагательных действий по восстановлению работы средств видеонаблюдения. Если в течение 15 минут после получения инструкции не удается восстановить работоспособность средств видеонаблюдения, член ГЭК по согласованию с председателем ГЭК останавливает экзамен в соответствии с [пунктом 20](consultantplus://offline/ref=B0F5139906020350E43B08DFC9869DE8A8AA6A1FA21A5814EF75C04672813461BB5789B74201C9B5i537F) Порядка с последующим аннулированием результатов экзамена в соответствии с [пунктом 71](consultantplus://offline/ref=B0F5139906020350E43B08DFC9869DE8A8AA6A1FA21A5814EF75C04672813461BB5789B74201CBB7i532F) Порядка и повторного допуска обучающихся, выпускников прошлых лет к сдаче экзамена в соответствии с [пунктом 33](consultantplus://offline/ref=B0F5139906020350E43B08DFC9869DE8A8AA6A1FA21A5814EF75C04672813461BB5789B74201CAB1i533F) Порядка.

По факту неисправного состояния, отключения средств видеонаблюдения или отсутствия видеозаписи экзамена членом ГЭК составляется акт (Приложение 2), который в тот же день также передается председателю ГЭК.

Технический специалист совместно с Оператором должны произвести работу по восстановлению работоспособности средств видеонаблюдения.

По окончании экзамена в аудитории руководитель ППЭ дает указание выключить режим записи видеозаписи техническому специалисту. Технический специалист выключает видеозапись в аудиториях, сделав соответствующую запись в журнале.

После окончания экзамена технический специалист обязан визуально проверить работоспособность средств видеонаблюдения во всех аудиториях ППЭ. После окончания всех экзаменов (в соответствии с расписанием ГИА) технический специалист осуществляет выключение средств видеонаблюдения.

## <span id="page-11-0"></span>**Организация видеонаблюдения в РЦОИ, помещений для работы КК и ПК**

ОИВ самостоятельно принимает решение о трансляции видеозаписей из помещений РЦОИ, работы ПК и КК в режиме онлайн на портал.

Для обеспечения контроля рекомендуется использовать в помещениях РЦОИ, работы ПК и КК CCTV решение.

Не позднее чем за пять дней до начала первого экзамена руководитель РЦОИ совместно с назначенным в установленном порядке техническим специалистом (специалистами) проводят тестирование, в ходе которого технический специалист проверяет текущее состояние средств видеонаблюдения: включает запись видеоизображения, наблюдает через монитор ПАК или посредством использования CCTV решения за работой камер видеонаблюдения, проверяет, что на средствах видеонаблюдения установлено точное местное время, проверяет соответствие ракурсов камер настоящим методических рекомендациям, делает соответствующую отметку в журнале. Технический специалист отвечает за работу системы видеонаблюдения в РЦОИ на протяжении всего периода проведения ГИА.

Руководитель РЦОИ по завершении тестирования средств видеонаблюдения, информирует регионального координатора об исправности системы видеонаблюдения, в случае выявления неисправностей в системе видеонаблюдения информирует регионального координатора и Оператора.

В Акте готовности РЦОИ [\(1-РЦОИ\)](consultantplus://offline/ref=B0F5139906020350E43B08DFC9869DE8A8A9611CAA155814EF75C04672813461BB5789B74203CFB5i533F) руководитель РЦОИ делает отметку о том, что РЦОИ оборудован средствами видеонаблюдения с соблюдением требований законодательства к использованию указанных технических средств.

По окончании тестирования ПАК или средства видеонаблюдения остаются включенным (выключается только режим записи). Видеозапись на всех средствах видеонаблюдения в РЦОИ включается техническим специалистом РЦОИ в 8:00 в день первого экзамена согласно расписанию ГИА. Видеозапись в помещениях работы КК и ПК ведется в часы работы комиссий.

Информация обо всех случаях работы со средствами видеонаблюдения (включение, выключение, неполадки, извлечение карт памяти, изменений ракурса камер) вносится техническим специалистом в журнал.

Видеозапись в помещениях РЦОИ, прекращается не ранее, чем через 20 рабочих дней после завершения обработки апелляций о несогласии с выставленными баллами по результатам последнего экзамена.

### **Передача и хранение видеозаписи**

<span id="page-12-0"></span>ОИВ обеспечивает сбор и хранение видеозаписей. Срок хранения видеозаписей установлен Порядком.

Рекомендуется обеспечить хранение видеозаписей в центре обработки данных (далее – ЦОД). При этом центр обработки данных должен быть интегрирован с порталом smotriege.ru таким образом, чтобы видеозаписи по завершению экзамена автоматически сохранялись в ЦОДе.

Видеозаписи из аудиторий ППЭ, передача данных их которых не возможна по каналам связи, передаются из ППЭ в РЦОИ на отчуждаемых носителях. Ответственный специалист РЦОИ загружает видеозаписи на портал в раздел «Видеоархив» по завершению каждого экзамена. Видеозаписи должны быть загружены не позднее 2 календарных дней после завершения соответствующего экзамена.

Видеозаписи из ППЭ, расположенных в труднодоступной отдаленной местности, передаются из ППЭ в РЦОИ на отчуждаемых носителях. Ответственный специалист РЦОИ загружает видеозаписи на портал в раздел «Видеоархив» не позднее 10 календарных дней после завершения этапа экзаменов.

Если обеспечить хранение данных в ЦОД не представляется возможным, ОИВ обеспечивает РЦОИ необходимыми ресурсами для хранения видеозаписей, а также определяет сотрудника РЦОИ, ответственного за сбор и хранение видеозаписей.

Ответственный специалист РЦОИ систематизирует видеоматериалы, и обеспечивает их хранение.

Название видеофайлов должно содержать следующую информацию: наименование субъекта Российской Федерации; код ППЭ; код аудитории; дата экзамена.

Если видеозапись в помещениях РЦОИ, работы ПК и КК ведется в офлайн режиме, ответственный сотрудник РЦОИ обеспечивает своевременный перенос видеозаписей на отчуждаемые носители, и передачу для хранения в ЦОД, или осуществляет хранение видеозаписей в РЦОИ.

При хранении видеозаписей в РЦОИ видеофайлы должны быть систематизированы названия видеофайлов должны содержать следующую информацию: наименование субъекта Российской Федерации, номер аудитории, дата видеозаписи, временной отрезок (если требуется).

Видеозаписи из помещений РЦОИ, работы ПК и КК хранятся в сроки аналогичные срокам хранения видеозаписей ГИА, установленных Порядком.

Материалы видеонаблюдения используются лицами, привлекаемыми к проведению ГИА, в целях обнаружения фактов нарушения Порядка.

В случае необходимости видеозаписи предоставляются по соответствующему запросу Рособрнадзора, органа исполнительной власти субъекта Российской Федерации, осуществляющего государственное управление в сфере образования, на отчуждаемых носителях или посредством портала.

### **Просмотр онлайн трансляции**

Доступ к онлайн трансляции на портале предоставляется:

<span id="page-13-0"></span>сотрудникам Министерства образования и науки Российской Федерации и Рособрнадзора, определенным решением руководителей;

сотрудникам ОИВ и органов исполнительной власти субъектов Российской Федерации, осуществляющих переданные полномочия Российской Федерации в сфере образования, определенным решением руководителей;

общественным наблюдателям, имеющим аккредитацию, по запросу ОИВ;

членам ГЭК (в пределах субъекта Российской Федерации, членами ГЭК которого они являются).

Для обеспечения доступа на портал региональный координатор не позднее чем за 4 недели до начала экзаменов направляют в Рособрнадзор заявку на получение доступа к порталу в соответствии с Приложением 4.

Логин и пароль для доступа к порталу направляется на электронную почту, указанную в заявке. Лицам, получившим логин и пароль, запрещается передавать его другим лицам.

Интерфейс портала предполагает разграничение пользовательских прав на категории. Категории пользователей и их полномочия приведены в приложении 5.

На портале реализован сервис, позволяющий ставить метки в тех отрезках трансляции, в которых, по мнению просматривающего, имеют место признаки нарушения [Порядка.](consultantplus://offline/ref=B0F5139906020350E43B08DFC9869DE8A8AA6A1FA21A5814EF75C04672813461BB5789B74201C8B3i531F) Данные метки направляются на подтверждение (модерацию). После подтверждения метки попадают в раздел «нарушения» на портале.

Информация об отмеченных потенциальных нарушениях поступает из Рособрнадзора в ОИВ. ОИВ рассматривает поступившую информацию в течение суток и, в случае необходимости, проводит служебную проверку.

С целью обеспечения объективности проведения ГИА на территории субъекта Российской Федерации рекомендуется организовать региональный центр по осуществлению онлайн-видеонаблюдения за соблюдением установленного порядка проведения ГИА в субъекте Российской Федерации (региональный ситуационный центр) В состав регионального ситуационного центра должны входить: общественные наблюдатели, осуществляющие наблюдение дистанционно посредством портала; куратор общественных наблюдателей.

Функции регионального ситуационного центра:

1. Организация общественного наблюдения в режиме онлайн посредством портала.

2. Организация просмотра видеозаписей в разделе «видеоархив» из аудиторий ППЭ, трансляция из которых не представляется возможной (офлайн видеозаписи).

3. Организация просмотра видеозаписей из помещений РЦОИ, работы ПК и КК.

4. Обеспечение оперативного оповещения ответственных лиц о нарушениях процедуры ГИА.

Для обеспечения доступа на портал общественным наблюдателям, входящим в состав регионального ситуационного центра, и куратору регионального ситуационного центра необходимо направить не позднее чем за 4 недели до начала экзаменов направить в Рособрнадзор заявку на получение доступа к порталу в соответствии с приложением 4. Заявку направляет региональный координатор.

Для обеспечения эффективной работы регионального ситуационного центра ОИВ утверждает положение о региональном ситуационном центре, назначает куратора регионального ситуационного центра.

Примерное положение о работе регионального ситуационного центра приведено в Приложении 6.

# **Приложение 1. Образец журнала доступа к средствам видеонаблюдения**

Наименование субъекта Российской Федерации \_\_\_\_\_\_\_\_\_\_\_\_\_\_\_\_\_\_\_\_\_\_\_\_\_\_\_\_\_\_\_\_\_\_\_\_\_\_\_\_\_\_\_\_\_\_\_\_\_\_\_\_\_\_\_\_\_\_\_\_\_

<span id="page-15-0"></span>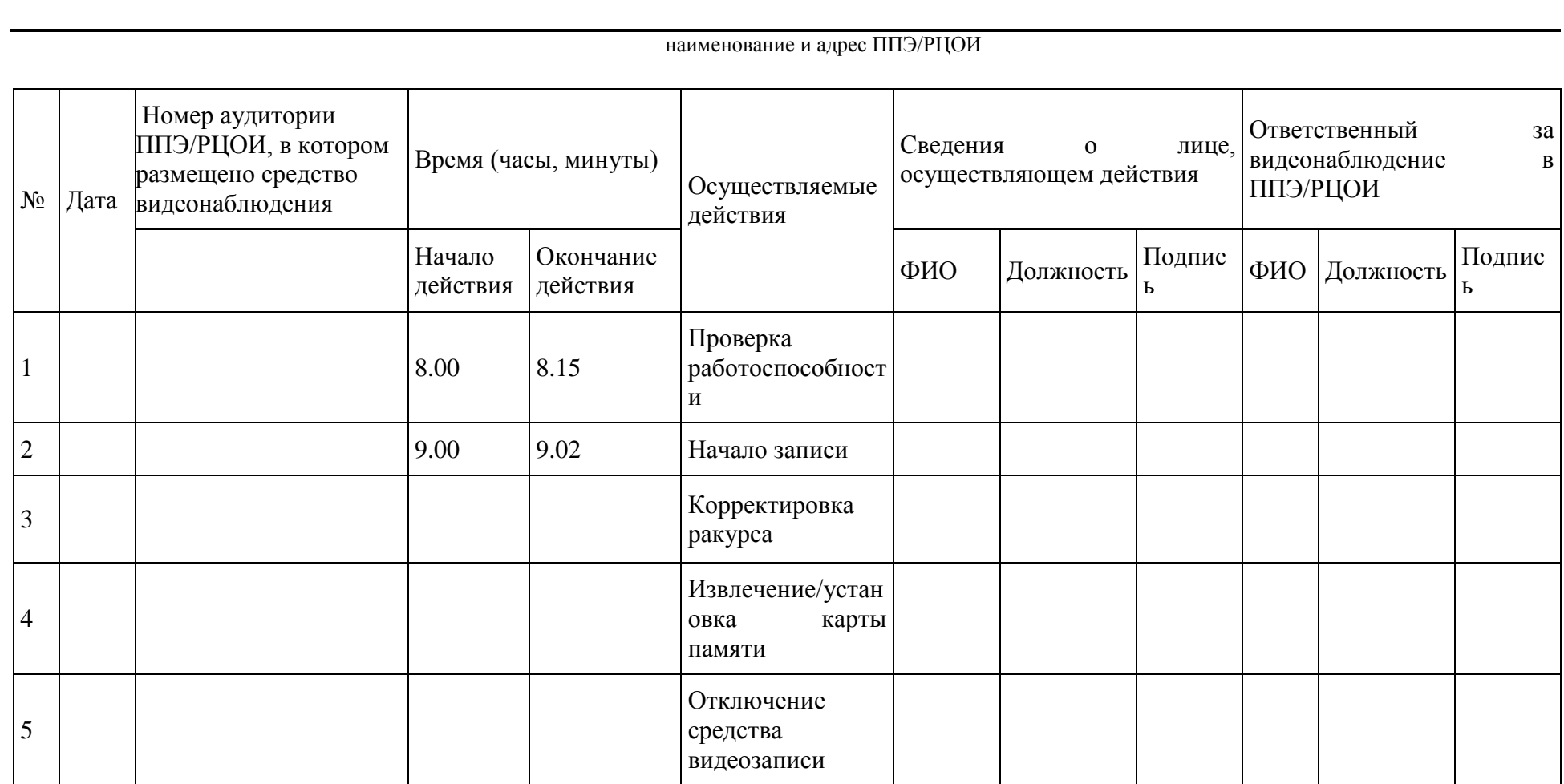

## <span id="page-16-0"></span>**Приложение 2. Акт об отключении средств видеонаблюдения или отсутствия видеозаписи экзамена**

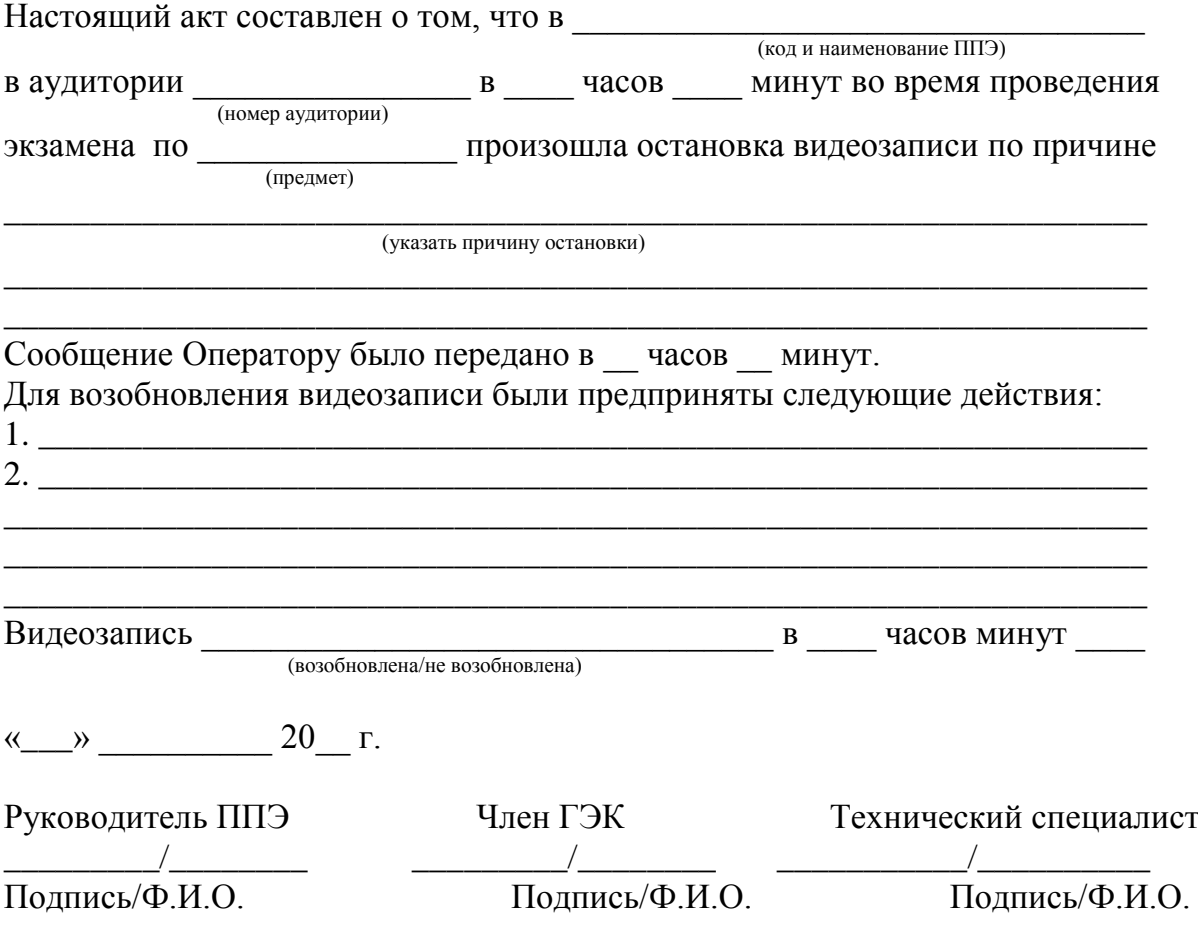

## **Приложение 3. Акт временной передачи оборудования**

<span id="page-17-0"></span>Настоящий акт составлен о том, что \_\_\_\_\_\_\_\_\_\_\_\_\_\_\_\_\_\_\_\_\_\_\_\_\_\_\_\_\_\_\_\_\_\_\_\_\_\_\_\_\_\_\_

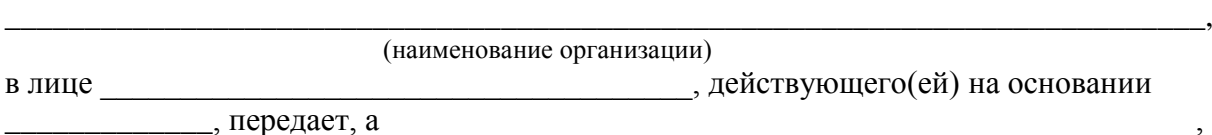

в лице \_\_\_\_\_\_\_\_\_\_\_\_\_\_\_\_\_\_\_\_\_\_\_\_\_\_\_\_\_\_\_\_\_\_\_\_\_, действующего(ей) на основании

(наименование организации) В лице

действующего(ей) на основании

принимает для технических работ оборудование в следующем составе:

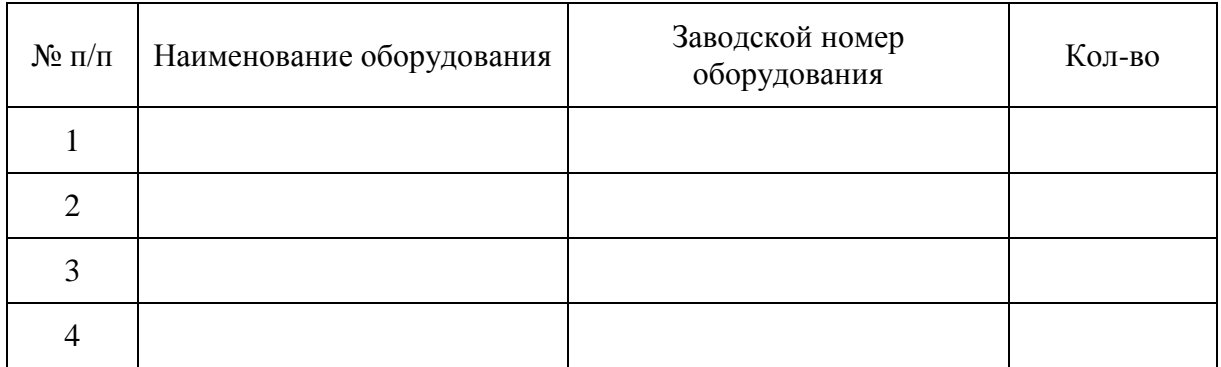

Стороны удостоверяют, что оборудование, передаваемое для технических работ по настоящему акту находится в работоспособном/неработоспособном состоянии.

Оборудование передал: Оборудование принял: Руководитель ОО/РЦОИ Руководитель

\_\_\_\_\_\_\_\_\_\_\_\_\_\_\_\_\_\_\_\_

\_\_\_\_\_\_\_\_\_\_/\_\_\_\_\_\_\_\_\_\_\_\_\_\_\_\_\_\_ \_\_\_\_\_\_\_\_\_\_\_\_\_\_\_/\_\_\_\_\_\_\_\_\_\_\_\_\_\_\_\_\_

« $\rightarrow$  20 год

\_\_\_\_\_\_\_\_\_\_\_\_\_\_\_\_\_

«\_\_» \_\_\_\_\_\_\_\_\_\_\_\_\_\_\_\_\_\_\_\_\_\_ 20\_\_ год

Оборудование передал: Оборудование принял: Руководитель \_\_\_\_\_\_\_\_\_\_\_\_\_\_\_\_ Руководитель ОО/РЦОИ

\_\_\_\_\_\_\_\_\_\_/\_\_\_\_\_\_\_\_\_\_\_\_\_\_\_\_\_\_ \_\_\_\_\_\_\_\_\_\_\_\_\_\_\_/\_\_\_\_\_\_\_\_\_\_\_\_\_\_\_\_\_

# <span id="page-18-0"></span>**Приложение 4. Заявка на получение доступа к порталу smotriege.ru**

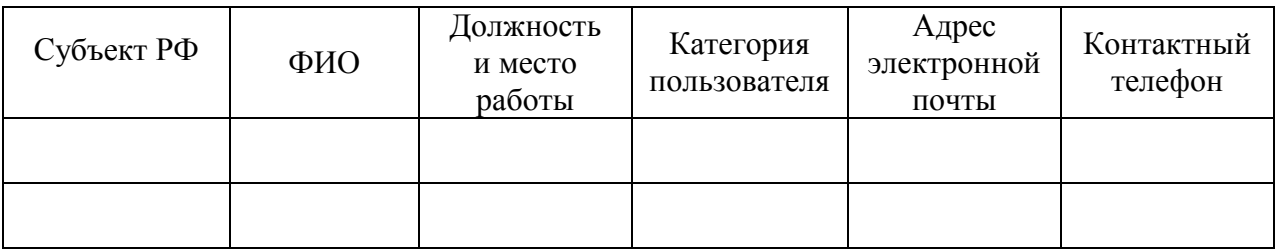

Региональный координатор \_\_\_\_\_\_\_\_\_\_/\_\_\_\_\_\_\_\_\_\_\_

Подпись/Ф.И.О.

# **Приложение 5. Список категорий пользователей портала smotriege.ru**

<span id="page-19-0"></span>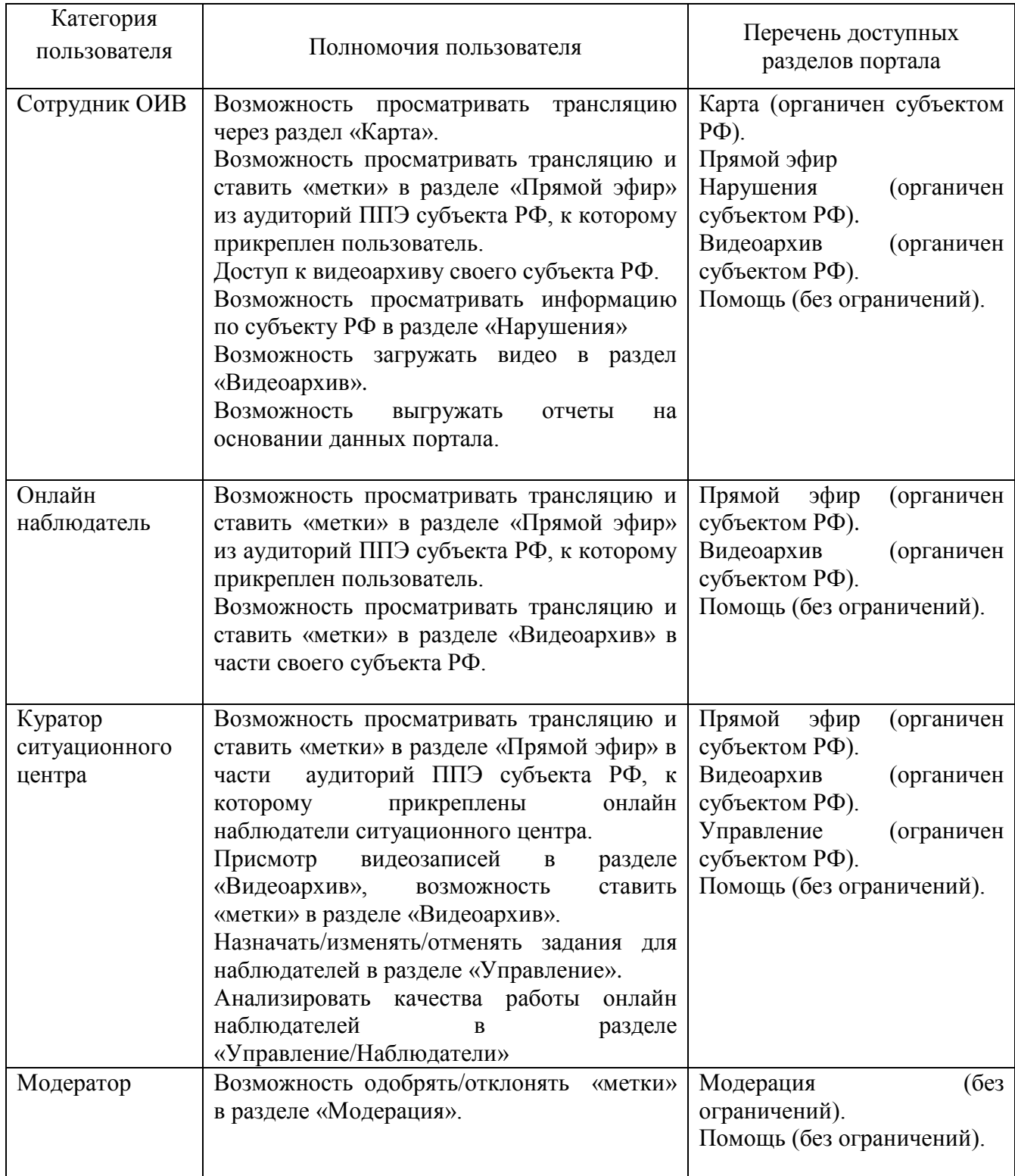

## <span id="page-20-0"></span>**Приложение 6. Примерное положение о работе ситуационного центра**

#### **Общие положения**

1. Центр для осуществления наблюдения за соблюдением установленного порядка проведения ГИА (далее – Ситуационный центр) создан в целях обеспечения объективности проведения ГИА на территории субъекта Российской Федерации.

2. Задачами Ситуационного центра являются:

 своевременное выявление и пресечение нарушений Порядка проведения государственной итоговой аттестации по образовательным программам среднего общего образования, утвержденного приказом Минобрнауки России от 26.12.2013  $\mathcal{N}_2$  1400 (далее – Порядок);

 обеспечение оперативного информационного взаимодействия в ходе проведения ГИА с ответственными лицами (председатель ГЭК, заместитель председателя ГЭК, члены ГЭК, общественные наблюдатели в ППЭ);

 анализ информации о выявленных нарушениях и выработка предложений по применению полученной информации.

3. . Функции Ситуационного центра:

 организация общественного наблюдения за проведением ГИА в режиме онлайн посредством портала;

 мониторинг работоспособности средств видеонаблюдения, установленных в аудиториях ППЭ, посредством портала;

 организация просмотра видеозаписей из аудиторий ППЭ, трансляция из которых не представляется возможной (офлайн видеозаписи);

организация просмотра видеозаписей из помещений РЦОИ, работы ПК и КК;

 обеспечение оперативного оповещения ответственных лиц о нарушениях Порядка;

иные функции, определенные ОИВ.

#### **Организация деятельности Ситуационного центра**

4. Ситуационный центр располагается на базе ГБУ «  $\ldots$  ».

5. Организационно-технологическое сопровождение деятельности Ситуационного центра обеспечивает отдел \_\_\_\_\_\_\_\_\_\_\_\_\_\_\_\_ ГБУ «\_\_\_\_\_\_».

6. Для организации деятельности Ситуационного центра директор ГБУ « \_\_\_» обеспечивает рабочие места по количеству общественных наблюдателей, оснащенные персональным компьютером с выходом в информационнотелекоммуникационную сеть «Интернет» скоростью не ниже 512 к/бит в секунду.

7. Непосредственное руководство Ситуационным центром осуществляет куратор Ситуационного центра, назначаемый ОИВ.

8. Функции куратора Ситуационного центра:

- отбор общественных наблюдателей;
- контроль за обучением общественных наблюдателей;
- контроль за аккредитацией общественных наблюдателей;

 информирование общественных наблюдателей об ответственности за распространение информации, связанной с деятельностью Ситуационного центра;

 формирование графика наблюдения для каждого общественного наблюдателя;

формирование заданий для каждого общественного наблюдателя;

контроль за исполнением заданий общественными наблюдателями;

обеспечение сохранности информации, являющейся конфиденциальной;

анализ эффективности работы общественных наблюдателей.

9. Куратор Ситуационного центра подчиняется председателю ГЭК.

10. Для работы в Ситуационном центре производится отбор общественных наблюдателей из числа:

студентов среднего профессионального образования;

студентов образовательных организаций высшего образования;

сотрудников муниципальных органов управления образованием;

сотрудников институтов повышения квалификации работников образования.

11. При определении необходимого количества общественных наблюдателей необходимо учитывать, что максимальное количество просматриваемых в режиме онлайн объектов одним наблюдателем в режиме онлайн составляет 12 аудиторий.

12. Общественные наблюдатели должны пройти соответствующую подготовку и представить куратору Ситуационного центра документ, подтверждающий прохождение такой подготовки.

13. Куратор ситуационного центра не позднее, чем за 10 дней до начала первого экзамена:

 проводит инструктаж общественных наблюдателей по работе с порталом. Инструкция по работе с порталом размещена в разделе «Помощь» портала;

 знакомит общественных наблюдателей с положениями, содержащимися в уведомлении о запрете использования видео- и фотоматериала, графических, текстовых, программных и иных элементов содержания портала smotriege.ru и основных запретах при работе на данном портале.

### **Функционирование Ситуационного центра в период проведения ГИА**

14. Ситуационный центр функционирует в дни экзаменов, в соответствии с единым расписанием ГИА, установленным Минобрнауки России.

15. В периоды тестирования системы видеонаблюдения куратор обеспечивает нагрузочное тестирование Ситуационного центра с целью выявления технических проблем.

16. В случае выявления технических проблем, куратор организует их устранение совместно с Операторам и отделом \_\_\_\_\_\_ ГОУ « \_\_\_ ».

17. За 1 день до экзамена куратор Ситуационного центра распределяет задания между общественными наблюдателями на портале smotriege.ru.

18. В день проведения экзамена общественные наблюдатели должны явиться в Ситуационный центр не позднее 09:00 в соответствии с графиком наблюдения.

19. Куратор должен веси учет исполнения графика наблюдения общественными наблюдателями.

20. В первый день экзамена куратор проводит инструктаж для общественных наблюдателей, после чего они приступают к наблюдению.

21. При возникновении подозрений на нарушение порядка общественный наблюдатель фиксирует информацию на портале (ставит «метку»). Далее «метка» проходит процедуру модерации, в результате чего метка будет подтверждена или отклонена. При подтверждении метки модератором, информация о ней отразится в разделе «Нарушения» портала и станет доступна другим пользователям, в том числе находящимся непосредственно в ППЭ.

22. После подтверждения метки необходимо сообщить о нарушении ответственным лицам.

23. По завершению наблюдения куратор формирует отчет по итогам общественного наблюдения, и представляет его председателю ГЭК в тот же день. Отчет формируется на основе выгрузки данных портала.

## **Приложение 7. Уведомление о запрете использования видео- и фотоматериала, графических, текстовых, программных и иных элементов содержания портала smotriege.ru и основных запретах при работе на данном портале**

1. Настоящим общественный наблюдатель уведомляется, что все права на размещенную на портале smotriege.ru информацию, в том числе видео- и фотоматериалы, графические, текстовые, программные и иные элементы содержания данного сайта (далее – Информация) принадлежат Федеральной службе по надзору в сфере образования и науки (Рособрнадзор) (далее – Правообладатель).

Любые действия с Информацией, включая сбор, хранение, обработку, предоставление, распространение, могут осуществляться исключительно с согласия Правообладателя.

Использование Информации без согласия Правообладателя влечет ответственность, установленную законодательством Российской Федерации, а также является нарушением трудовой (учебной) дисциплины. Незаконное использование изображения гражданина влечет специальную гражданско-правовую и в соответствующих случаях уголовную ответственность.

2. При использовании портала запрещается:

 использовать ненормативную лексику, еѐ производные, а также намеки на употребление лексических единиц, подпадающих под это определение;

 использовать некорректные сравнения, оскорбления в адрес граждан, организаций или публично-правовых образований;

 распространять информацию, направленную на разжигание социальной, расовой, национальной и религиозной розни;

 пропагандировать дискриминацию по расовому, этническому, половому, религиозному и любому иному социальному признаку;

 распространять информацию, направленную на насильственное изменение основ конституционного строя и нарушение целостности Российской Федерации, подрыв безопасности государства, создание вооруженных формирований;

 распространять информацию, содержащей публичные призывы к осуществлению террористической деятельности или публично оправдывающие терроризм, сообщения, содержащие информацию экстремистского характера, пропагандирующие культ насилия и жестокости, содержащие нецензурную брань, а также иные сообщения, содержание которых запрещено действующим законодательством Российской Федерации;

- распространять персональные данные третьих лиц без их согласия;
- распространять информацию рекламного характера.

### **Лист ознакомления**

#### **с Уведомлением**

## **о запрете использования видео- и фотоматериала, графических, текстовых, программных и иных элементов содержания портала smotriege.ru и основных запретах при работе на данном портале**

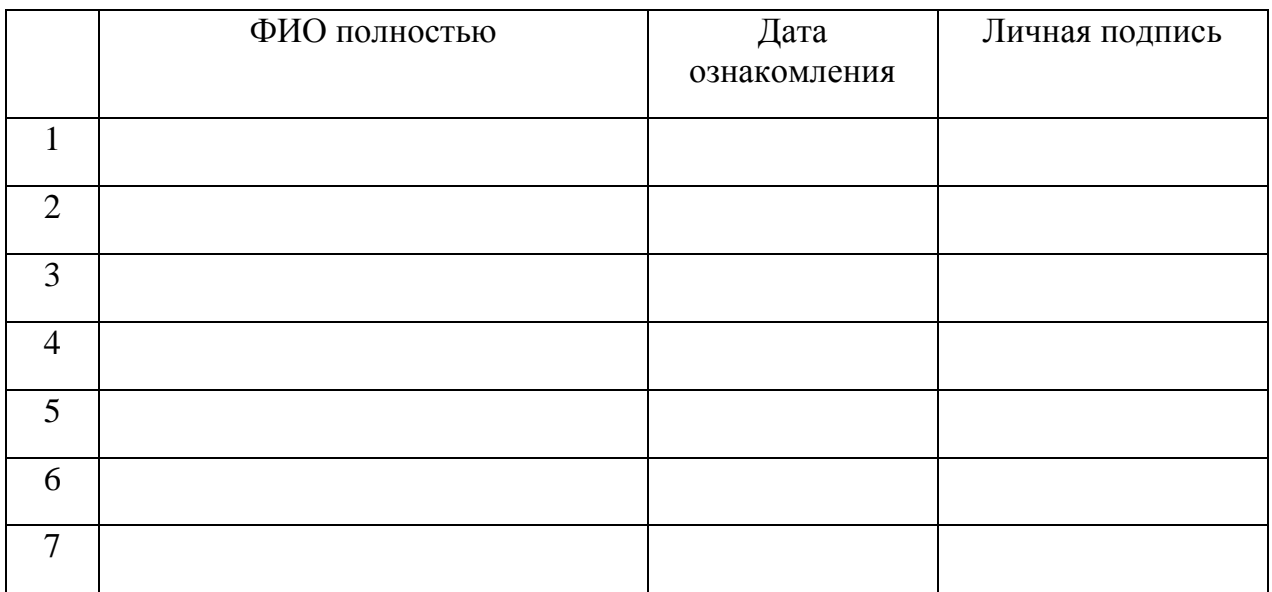